## **Close Combat Invasion Normandy**

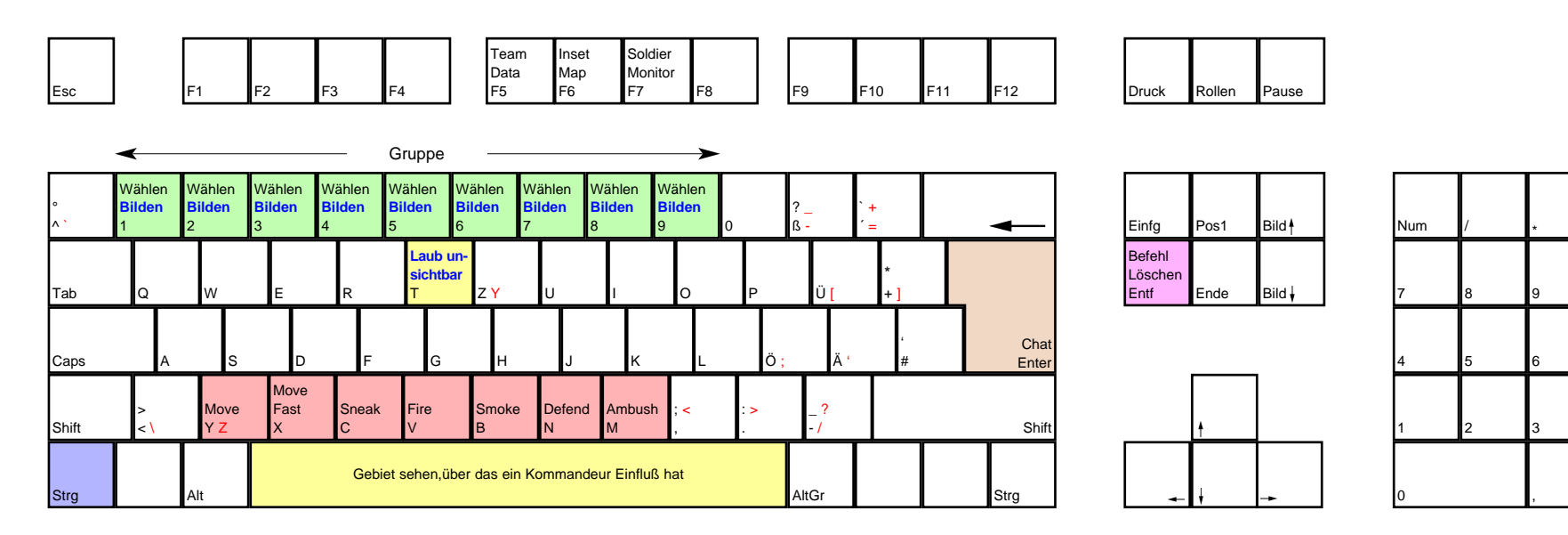

 $\overline{a}$ 

+

Enter

deutsches Tastaturlayout / english keyboard layout

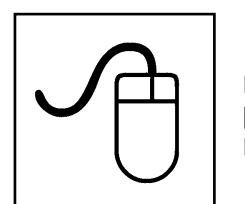

**LMB: Befehl erteilen / Angriffsziel [Shift] + LMB: Nav Punkte setzen RMB: Befehlsmenü / Objekt Info**